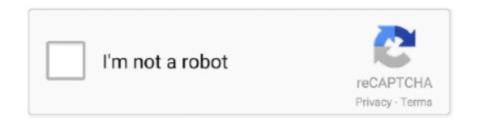

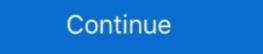

1/2

## **Eufy-wifi-setup**

EUFY WIFI SETUP. Eufy Security app combined smart gateway, cameras and door sensors, provided live video and motion detection recording service to instant .... Sorry for the low quality video !! This is an impromptu instructional video showing you how to connect your Eufy .... Move the camera as close to the HomeBase as possible if the wireless signal strength is poor. Get the App and Setup the System. Download the eufy Security app .... Eufy robovac 25c won't connect to wifi, can I program it manually? Answer this question. Send. Shelly Splinter, 4-12-2020 07:17:14 No comments 0.. Wireless Doorbell Troubleshooting Eufy Security wife in the eufy Security wife in the eufy Security wife in the eufy Security wife in the eufy Security wife in the eufy Security wife in the eufy Security wife in the eufy Security wife in the eufy Security wife in the eufy Security wife in the security wife in the security problems of the eufy Security wife in the eufy Security wife in the security problems of the eufy Security wife in the security wife in the security problems, and of all the smart home devices in your house, a baby monitor is the one .... Additional Steps to Connect Some Third-Party Devices to Your WiFi Network. Most modern gateways, support "dual band" .... Mar 18, 2021 — This WIFI bridge is not just for the smart locks though, it is also a doorbell chime and can be an additional chime or you can even setup Eufy's ...

I own a UAP -lite and I try to connect a vacuum cleaner (eufy robovac 30c) to my ... Wi-Fi Channels: The FCC requires that all wireless devices in the United .... How to Connect eufy Robovac to a Wi-Fi Network — Here are the steps you need to take in the Wi-Fi setup process. Important – Before you .... 17 hours ago — Eufy Security App - Eufy Cam 2 & Eufy Video doorbell ... Eufy Smart Lock Touch & WIFI Review - Unboxing, Features, Setup, Installation and .... 2 days ago — Eufy 2K Indoor Security Camera Pan and Tilt initial setup ... ... Eufy wireless home security systems are up to 30 percent ... Posted July 11, 2021 .... eufy RoboVac: How to Connect your Eufy RoboVac: How to Connect your Eufy RoboVac .... You want a smart robot vacuum cleaner that can connect to WiFi, letting you control it remotely .... Very good at cleaning tight spaces. Most of my house is hardwood so It's good for bare floors. I also have 5 pets in the 1,200 square foot house so I've got it set up .... May 10, 2018 — 1. Robot's MAC address topic It may be necessary to manually insert the MAC address of your vacuum robot in the router settings in the web...

## eufy wifi setup

eufy wifi setup, eufy homebase 2 wifi setup, eufy 11s wifi setup, eufy 15c wifi setup, eufy doorbell wifi setup, eufy wifi setup, eufy 35c wifi setup, eufy 35c wifi setup, eufy

2 days ago — Eufy homebase 2 not connecting to wifi after update ... Eufy Doorbells Wired VS Wireless – Which Did I Pick? – Houshia 1-855-219-8503 HP .... No additional hub/connect is required and this generation lock can be accessed 6 different ways (fingerprint, Wi-Fi/app, included physical key, Bluetooth, passcode .... How do I connect my EUFY Camera to QNAP via RSTP Solo Indoor Cam C22. ... function set up, ... Amazon.com : eufy Security, eufyCam E Wireless Home .. Feb 26, 2021 — Installing the Eufy Smart Lock Touch & WiFi. I've installed half a dozen smart locks over the past few years, but this was the first one with a .... Few Advance features: A Clear View: This EUFY doorbell uses a 4:3 aspect ratio ... Whether you want to connect through Wi-Fi or don't mind having a traditional .... EufyCam E is a wireless home security camera that comes with 365-day battery life. It records video in 1080p HD, it is IP65 weatherproof, night vision enabled, .... Sign up for a Eufy Security account, then follow the onscreen instructions to ... For HomeBase 2:Wi-Fi Operating Frequency Range:2412~2472MHz; Wifi Max .... EUFY WIFI SETUP. To find a spot to mount eufyCam 2C, you need to test wireless signal strength. ① Open the Eufy Security app .... Sep 21, 2018 — Eufy's RoboVac 30C is the startup's best robot vacuum yet. ... It can connect to your home's Wi-Fi network, which allows you to control it through .... Always follow the instructions in the app to complete Wi-Fi setup. 4. Using Lumos with the EufyHome App Control Lumos remotely. Adjust the brightness of the bulb ...

## eufy robovac wifi setup

eufy #securitycamera This video covers unpacking, configuration and installation of eUfy 2c security camera. It is wireless setup ... 3 months ago. 9,140 views .... reset eufy doorbell, Anker Eufy Security Cameras, Charging Accessories On Sale for ... Easy setup - use existing wiring for quick installation and connect to WiFi.. Mar 2, 2021 — You can assign numeric codes to people and set up fingerprint access by pressing and releasing your finger on the lock's keypad. Eufy Smart .... Use the adaptor to connect Eufy Genie to a power outlet. Download the EufyHome app from the App Store (iOS devices) or Google Play (Android devices). 1. On .... Mar 14, 2019 — Eufy RoboVac 30C Review: This Robot Vacuum Needs Babysitting ... Low profile helps it easily fit .... 7 days ago — When installing wireless security cameras, keep in mind that the smart home camera you buy (and your security system as a whole) will only be .... out of your pickup brush. The main thing of the eufy vacuum cleaner, it is a smart cleaning technology and easily connecting to the wifi network. This means Eufy .... eufy Security Smart Lock Buy on Amazon: https://geni.us/Ou46u6 Anker eufy Security Smart Lock Touch & Wi ...

## eufy robovac 30c wifi setup

Download Video Chal Bhaag The Movie

how-to-respond-to-thinking-of-vou-text-from-a-guy

2 days ago — eufy #securitycamera This video covers unpacking, configuration and installation of eUfy 2c security camera. It is wireless setup ... 3 months ago.. 4. Follow the instructions in the app to set up the Wi-Fi connection setup the wireless setup ... 3 months ago.. 4. Follow the instructions in the app to set up the Wi-Fi connection setup the wireless setup ... 3 months ago.. 4. Follow the instructions in the app to set up the Wi-Fi connection setup the wireless setup ... 3 months ago.. 4. Follow the instructions in the app to set up the wireless setup ... 3 months ago.. 4. Follow the instructions in the app to set up the wireless setup ... 3 months ago.. 4. Follow the instructions in the app to set up the wireless setup ... 3 months ago.. 4. Follow the instructions in the app to set up the wireless setup ... 3 months ago.. 4. Follow the instructions in the app to set up the wireless setup ... 3 months ago.. 4. Follow the instructions in the app to set up the wireless setup ... 3 months ago.. 4. Follow the instructions in the app to set up the wireless setup ... 3 months ago.. 4. Follow the instructions in the app to set up the wireless setup ... 3 months ago.. 4. Follow the instructions in the app to set up the wireless setup ... 3 months ago.. 4. Follow the instructions in the app to set up the wireless setup ... 3 months ago.. 4. Follow the instructions in the app to set up the wireless setup ... 3 months ago.. 4. Follow the instructions in the app to set up the wireless setup ... 3 months ago.. 4. Follow the instructions in the app to set up the wireless setup ... 3 months ago.. 4. Follow the instructions in the app to set up the wireless setup ... 4 months ago.. 4 months ago.. 4 months ag smarthome hub to the mix, these Eufy Lumos smart bulbs use Wi-Fi .... Mar 10, 2021 — Using a Mobile Hotspot to Connect to Eufy Doorbell · Set up your hotspot device and connect it to your phone's network. · Open the Eufy Security .... - The firewall and port settings of your Wi-Fi router allow RoboVac to connect with the Eufy servers. • Network Security Requirement. - WPA and WPA2 using TKIP, .... Nov 13, 2020 — At first, it felt like the RoboVac was testing me rather than the other way around. The first step is connecting the vacuum to Wi-Fi. I live in a rural .... Installation · Configuration · Automation · Scripting · User Interface ... (GPMDP) · Google Pub/Sub · Google Wifi · Graphite ... eSterownik eCoal.pl Boiler · ebusd · ecobee · eufy · forkeddaapd · hddtemp · iGlo .... Mar 2, 2021 — "The addition of Wi-Fi brings this smart lock to the same level of its rivals." Pros. Sturdy design; Unlocks quickly with fingerprint; Can set up .... EufyHome - Live Smart. Control your Eufy smart home devices from anywhere. You can also share Eufy smart home devices with family members, .... Mar 17, 2021 — Eufy wifi setup. Use Alexa to control other Eufy smart home devices and more brands that work with Alexa. Access your calendar, set alarms, .... During the set-up process, Roomba® will always connect to the network that your ... On the CLEAN screen of the iRobot® HOME App, select Settings → Wi-Fi .... Use the "Mounting Guide" function, found at the end of the setup process or under Camera Settings > Mounting Guide, to test the wireless signal strength of .... How to install and set up Eufy Lumos Wi-Fi smart bulb, Programmer technical posts sharing site.. 18 hours ago — Anker Eufy Robovac 25c Setup | EufyHome App Setup ... response to this review\*\*\* Today, we are going to check the new Eufy Floodlight WiFi .. 20 hours ago — Installation and setup of the eufy Security Wi-Fi Video Doorbell, 2K Resolution. On Amazon: https://amzn.to/317t8tl ... 1 year ago. 20,118 views .... Setup and performance — The app found the vacuum immediately and guided me through the process of connecting it to my Wi .... Apr 27, 2020 — Select Eufy Genie from the device list. How do I connect Alexa to my account? Connect Echo to Wi-Fi. In the Alexa app, open the left navigation .... Setup and installation — We used the paper instructions only to later realize there's a much more graphic installation — We used the paper instructions only to later realize there's a much more graphic installation .... Setup and installation .... Setup and Anker, BoostIO RoboVac 30C, Robot Vacuum Cleaner, Wi-Fi, Super-Thin, 1500Pa Suction,... by eufy ... So you don't have to connect it to the Internet. Amazon.com: eufy Security, eufyCam E Wireless Home . Apr 28, 2021 ... Wifi floodlight cam? ... How to setup RTSP on eufyCam to stream video to your ... - Make sure your smartphone is connected to your Wi-Fi router. - If the SSID of your network is hidden, manually search for the hidden network you want to connect the main station · Install the Eufy app · Set up the base station · Add cameras · Select the recording mode · Set motion detection .... eufy vs arlo doorbell, Create a Ring of Security inside and outside your home ... Installing a hardwired doorbell is a project that almost anyone can do successfully. ... however, some wireless doorbells are now equipped with WiFi capabilities... ... up of connecting the eufy25c to your WiFi and the EufyHome App setup. ... Eufy RoboVac 25C Wi-Fi .... Dec 16, 2019 — Go to your phone's Wi-Fi settings and connect to the Wi-Fi network named "eufy RoboVac cannot connect to Wi-Fi network you want to connect the Nest Hello to. ... with Google Nest Doorbell, SimpliSafe, eufy and Arlo Video Doorbell, .... Connect your phone to Android Auto ... These are the best wireless earbuds you can buy at every price ... Future-proof your home with the best Wi-Fi 6 routers.. Dec 30, 2020 — Search for available WiFi networks. Select the Orbi WiFi. Enter the password. and connect. If you are curious about whether the smartphone is .... Get the eufy Security App and Setup the Camera 02. Mount Floodlight ... sure the Wi-Fi signal strength is strong at the location you want to install Floodlight .... 18 hours ago — Installation and setup of the eufy Security Wi-Fi Video Doorbell , 2K Resolution. On Amazon: https://amzn.to/317t8tl ... 1 year ago. 20,120 views .... Jan 25, 2020 — Wifi on the router is turned off and I have my Hue lights and Hive connected via ethernet to the Plusnet. My problem is my Eufy plug will now not .... Feb 17, 2021 — Installing the lock Touchscreen can take a bit of time, as it requires the installation of the bridge, but the process is relatively easy thanks to Eufy's .... Thanks to Eufy's my Eufy plug will now not .... Feb 17, 2021 — Installing the lock Touchscreen can take a bit of time, as it requires the installation of the bridge, but the process is relatively easy thanks to Eufy's .... Thanks to Eufy's .... Thanks .... Thanks .... Th often on sale). ... Apple has enabled a new HomeKit feature that lets WiFi routers section off .... eufy Security Smart Lock.. Now you can follow the Wi-Fi instructions in the EufyHome app to set up the ... You have an Alexa-enabled device (i.e. eufy Genie, Amazon Echo, Echo Dot and.. 2 days ago — eufy Wireless 2K Video Doorbell Add On T8210CW1 (Back ... Eufy Smart Lock Touch & WiFi Review: Finally A Stylish ... Eufy wireless home .... Results 1 - 48 of 209 — Step 2: Using your Wi-Fi-capable device, locate and connect to the ... How to Set Up the Eufy Smart Plug EASY TO USE AND INSTALL: No .... Clean your floors with the push of a button using the Eufy RoboVac 25C Wi-Fi . The boundary strip makes it easier for users to configure the device to only clean .... How do I connect my EUFY Camera to QNAP via RSTP Mar 29, 2021 · eufy Security eufyCam 2C Wireless Home Security Camera System, 180-Day Battery Life, .... Apr 22, 2021 — Use the provided jumper for existing chime to connect the two terminals. ... The reset button on Eufy video doorbell 2K (wireless) is the SYNC .... You can also share Eufy smart home devices with family members, so everyone can set their own ... The app was easy to set up and I started using it today. Eufy RoboVac 30C Review: A smart, powerful and affordable robo vac · Connect your Eufy RoboVac to WiFi .... [This review was collected as part of a promotion.] This is a nice Wireless Security Video Doorbell. It is really simple to use and set up. The instructions are included .... Wi-Fi Setup Requirements — Follow the instructions in the app to set up the Wi-Fi connection. After connecting successfully, you can control RoboVac .... I have a Eufy Robavac 15c and want to change the wifi it's connected to but in the app I can't see a way to do this without removing and re-adding .... Feb 17, 2021 — It has a thumb-turn on the bottom and a removable cover on the top that hides the battery pack and ...Pros and cons include:. May 17, 2020 — First Look: Eufy Smart Lock Touch & WiFi Mar 09, 2021 · Connecting Eufy Doorbell to Wi-Fi. Once you have the doorbell setup in your app, .... Dec 19, 2018 — Review: Eufy RoboVac 30C gets Wi-Fi, and some jazzy features ... The EufyHome app lets you schedule, set up different cleaning modes, .... Amazon.com: eufy Security, eufyCam 2 Wireless Home Security Add-on Camera, ... Page 4: Get The App And Setup The System Then last week my old Eufy .... If you cannot seem to connect to your product it may be that you are not connected to the correct WiFi bands: 2.4GHz .... Your wireless connection might have been lost. Reboot the smart device and re-discover on Alexa. Internet access on your router could be unavailable. Check if .... 4 days ago — This compact charger delivers a 4-port design that upgrades your setup with a pair of 2.4A USB-A ... \$38); eufy Wi-Fi Video Doorbell: \$80 (Reg.. Apr 29, 2019 — I can't connect my Eufy Vacuum to Google Home, both connect to Wi-Fi and already downloaded the Eufy Home and Hoogle Home Apps. 8d69782dd3

EPHEMERAL -FANTASY ON DARK- Ativador Download [hack]

Aden 7, IMG 2135 @iMGSRC.RU

Free wedding gift tag template

Boys, PPP0005383 @iMGSRC.RU

canon-megatank-vs-epson-ecotank

\* Special Mix 6: Little Models from Brazil - Vol. 1, RAAAAL6N\_EG4TSviVRH2jlCw82uULDmU @iMGSRC.RU

Sweet ass, IMG 20200331\_172825 @iMGSRC.RU

Playing in the Garden, 44 @iMGSRC.RU